**Załącznik nr 1 do Uchwały Rady Nadzorczej nr 15 z dnia 13 lipca 2020 r.** 

### **REGULAMIN**

# **dotyczący szczegółowych zasad udziału w Walnym Zgromadzeniu spółki Medicalgorithmics S.A. przy wykorzystaniu środków komunikacji elektronicznej**

#### **§1**

#### **Zakres**

- 1. Niniejszy Regulamin określa zasady udziału w Walnym Zgromadzeniu Spółki Medicalgorithmics S.A. przy wykorzystaniu środków komunikacji elektronicznej w trybie, o którym mowa w art. 406<sup>5</sup> § 1 i 2 Kodeksu Spółek Handlowych.
- 2. Zwoływanie oraz przeprowadzenie obrad Walnego Zgromadzenia w trybie, o którym mowa w art. 406<sup>5</sup> § 1 i 2 Kodeksu Spółek Handlowych, odbywa się na podstawie obowiązujących przepisów prawa, Statutu oraz niniejszego Regulaminu.

# **§2**

# **Definicje**

Użyte w niniejszym Regulaminie pojęcia otrzymują następujące znaczenie:

- 1. **Akcjonariusz**  akcjonariusz Spółki Medicalgorithmics S.A.
- 2. **KSH/Kodeks Spółek Handlowych** ustawa z dnia 15 wrześnie 2000 r. Kodeks Spółek Handlowych (Dz.U. 2000 Nr 94, poz. 1037, ze zm.; t.j. Dz.U. z 2019 r. poz. 505, ze zm.)
- 3. **Regulamin** Regulamin dotyczący szczegółowych zasad udziału w Walnym Zgromadzeniu Spółki Medicalgorithmics S.A. przy wykorzystaniu środków komunikacji elektronicznej (dostępny na stronie: [https://www.medicalgorithmics.pl/inwestorzy/lad-korporacyjny/dokumenty](about:blank)[korporacyjne\)](about:blank)
- 4. **Spółka** Spółka Medicalgorithmics S.A. z siedzibą w Warszawie
- 5. **Statut** Statut Spółki Medicalgorithmics S.A. (dostępny na stronie: [https://www.medicalgorithmics.pl/inwestorzy/lad-korporacyjny/dokumenty-korporacyjne\)](about:blank)
- 6. **Zgromadzenie/Walne Zgromadzenie** Walne Zgromadzenie Spółki Medicalgorithmics S.A.

#### **§3**

#### **Udział w Walnym Zgromadzeniu**

- 1. Zasady i tryb zwołania Walnego Zgromadzenia określa Ustawa i Statut w zakresie nieuregulowanym Regulaminem.
- 2. Udział w Walnym Zgromadzeniu można wziąć również przy wykorzystaniu środków komunikacji elektronicznej, chyba że Statut stanowi inaczej. O udziale w Walnym Zgromadzeniu, o którym mowa w zdaniu pierwszym, postanawia zwołujący to zgromadzenie.
- 3. Niezależnie od organu lub podmiotu zwołującego Walne Zgromadzenie, Zarząd Spółki organizuje rozwiązania techniczne umożliwiające udział w Walnym Zgromadzeniu przy wykorzystaniu środków komunikacji elektronicznej.
- 4. Jeżeli inny organ lub podmiot niż Zarząd Spółki zamierza zwołać Walne Zgromadzenie, w odniesieniu do którego postanowiono o możliwości udziału przy wykorzystaniu środków komunikacji elektronicznej, zwołujący jest zobowiązany niezwłocznie poinformować Zarząd Spółki o tej okoliczności. W przypadku nieprzekazania Zarządowi Spółki tej informacji w terminie do 30 dni przed wyznaczonym terminem Walnego Zgromadzenia, Walne Zgromadzenie przy wykorzystaniu środków komunikacji elektronicznej może zostać niezorganizowane z uwagi

na brak możliwości zapewnienia środków komunikacji elektronicznej umożliwiających właściwą identyfikację Akcjonariuszy oraz ochronę bezpieczeństwa komunikacji.

- 5. Udział w Walnym Zgromadzeniu Spółki przy wykorzystaniu środków komunikacji elektronicznej obejmuje w szczególności:
	- a. dwustronną komunikację w czasie rzeczywistym, w ramach której Akcjonariusze będą mogli wypowiadać się w toku obrad Walnego Zgromadzenia przebywając w miejscu innym niż miejsce obrad;
	- b. wykonywanie osobiście lub przez pełnomocnika prawa głosu w toku Walnego Zgromadzenia.
- 6. Podczas Walnego Zgromadzenia, w którym dopuszczono udział przy wykorzystaniu środków bezpośredniego porozumiewania się na odległość, zapewniona będzie również co najmniej jednokierunkowa transmisja obrad Walnego Zgromadzenia w czasie rzeczywistym.
- 7. Udział w Walnym Zgromadzeniu w sposób określony w ust. 5 powyżej dobywa się przy wykorzystaniu technologii i środków zapewniających możliwość identyfikacji Akcjonariuszy oraz bezpieczeństwo komunikacji.
- 8. Na czas uczestnictwa w Walnym Zgromadzeniu przy wykorzystaniu środków komunikacji elektronicznej sugerowane jest niekorzystanie przez użytkownika (Akcjonariusza lub jego pełnomocnika) z innych aplikacji, w sposób znaczący obciążających urządzenie i łącze komunikacyjne wykorzystywane do udziału w Walnym Zgromadzeniu Spółki.
- 9. Akcjonariusz jest zobowiązany do zapewnienia wszystkich środków ochrony celem utrzymania hasła oraz loginu do wszystkich aplikacji wykorzystywanych do odbycia Walnego Zgromadzenia, w tajemnicy przed osobami trzecimi. Odpowiedzialność i ryzyko związane z naruszeniem powyższego obowiązku spoczywa wyłącznie na Akcjonariuszu.

W ogłoszeniu o zwołaniu Walnego Zgromadzenia Spółka każdorazowo poda numer telefonu oraz adres email umożliwiający zgłaszanie nieprawidłowości w funkcjonowaniu środka komunikacji elektronicznej.

#### **§4**

# **Rejestracja Akcjonariusza**

1. Rejestracja na Walne Zgromadzenie odbywa się poprzez aplikację Krajowego Depozytu Papierów Wartościowych S.A. ("KDPW") dostępną pod adresem:

[http://www.kdpw.pl/pl/Strony/SignIn.aspx](about:blank)

Instrukcja użytkowania, w tym wymagania techniczne, dostępne są pod adresem:

[http://www.kdpw.pl/pl/Documents/Instrukcja\\_dostep\\_uzytkownik.pdf](about:blank)

- 2. Uczestnictwo w Walnym Zgromadzeniu z możliwością głosowania przy użyciu funkcjonalności aplikacji KDPW e-Voting możliwe jest po poprawnej rejestracji uprawnień przez Akcjonariusza bądź ustanowionego pełnomocnika. Wszystkie walne zgromadzenia, dla których użytkownik aplikacji zarejestrował uprawnienia są prezentowane w sekcji "Moje WZ" na ekranie głównym. Do każdego uprawnionego wprowadzanego do aplikacji Spółka (na podstawie Oświadczenia, o którym mowa w ust. 5 poniżej) lub podmiot prowadzący rachunek papierów wartościowych (na podstawie informacji o adresie e-mail przekazanej przy zgłoszeniu żądania wystawienia imiennego zaświadczenia o prawie udziału w Walnym Zgromadzeniu) wskażą adres e-mail, na który wysłany zostanie kod, który służyć będzie do potwierdzenia uprawnień w aplikacji i powiązania ich z identyfikatorem użytkownika aplikacji.
- 3. Niezależnie od rejestracji na platformie KDPW, Akcjonariusz zobowiązany jest poinformować Spółkę o zamiarze udziału w Walnym Zgromadzeniu Spółki przy wykorzystaniu środków komunikacji elektronicznej w sposób, o który mowa w ust. 5 poniżej.
- 4. Zarząd Spółki uprawniony jest do wybrania innego systemu obsługującego udział w Walnym Zgromadzeniu przy wykorzystaniu środków komunikacji elektronicznej. W takiej sytuacji niezbędne informacje dotyczące korzystania z tego systemu zostaną umieszczone w ogłoszeniu

o zwołaniu Walnego Zgromadzenia. Pozostałe postanowienia Regulaminu stosuje się wówczas odpowiednio.

- 5. Nie później niż 2 dni po dniu rejestracji uczestnictwa w Walnym Zgromadzeniu Spółki Akcjonariusz powinien przesłać Spółce na adres e-mail, wskazany w ogłoszeniu o zwołaniu Walnego Zgromadzenia, wypełnione i podpisane przez siebie oświadczenie, zeskanowane do formatu PDF, o zamiarze uczestnictwa w Walnym Zgromadzeniu odbywanym przy wykorzystaniu środków komunikacji elektronicznej, sporządzone zgodnie z wzorem określonym w **Załączniku 1** (dalej jako "Oświadczenie").
- 6. W celu identyfikacji Akcjonariusza do Oświadczenia powinny być dołączone:
	- a) w przypadku Akcjonariusza będącego osobą fizyczną kopia dowodu osobistego lub paszportu - wyłącznie w zakresie danych, które umożliwiają identyfikację (imię i nazwisko, seria i numer dowodu osobistego/paszportu, numer PESEL – o ile znajduje się on na dokumencie, data wydania oraz data ważności), zeskanowana do formatu PDF; dla bezpieczeństwa zalecane jest przekreślenie ukośną linią kopii stron dowodu lub paszportu i dopisanie "Wyłącznie na potrzeby uczestnictwa w Walnym Zgromadzeniu spółki Medicalgorithmics S.A.", jednak w taki sposób, aby dane wymagane do identyfikacji były czytelne – przykład anonimizacji dowodu osobistego oraz paszportu stanowi **Załącznik nr 2** do niniejszego Regulaminu,
	- b) w przypadku Akcjonariusza innego niż osoba fizyczna odpis z właściwego rejestru lub inny dokument potwierdzający istnienie podmiotu oraz upoważnienie osoby fizycznej lub osób fizycznych do reprezentowania Akcjonariusza na Walnym Zgromadzeniu, a także dokumenty określone w lit. b) poniżej odnoszące się do osób fizycznych uprawnionych do reprezentowania tego Akcjonariusza na Walnym Zgromadzeniu Spółki.
- 7. W przypadku, gdy Oświadczenie składa pełnomocnik Akcjonariusza, do Oświadczenia powinny być dołączone dokumenty określone w ust. 6 powyżej, dotyczące zarówno Akcjonariusza, jak i pełnomocnika.
- 8. Spółka może dokonać dodatkowej weryfikacji uprawnień danego Akcjonariusza lub pełnomocnika, którego dotyczy przesłane Spółce Oświadczenie, a w tym kontaktować się z Akcjonariuszem lub pełnomocnikiem z wykorzystaniem danych kontaktowych wskazanych w Oświadczeniu.
- 9. Działania podejmowane przez Spółkę mające na celu identyfikację Akcjonariusza lub jego pełnomocnika będą proporcjonalne do tego celu.
- 10. W przypadku nieusunięcia lub niewyjaśnienia w drodze korespondencji, w wyznaczonym przez Spółkę terminie, ewentualnych niezgodności, Spółka odmówi danemu Akcjonariuszowi, którego niezgodności dotyczą, udziału w Walnym Zgromadzeniu przy wykorzystaniu środków komunikacji elektronicznej, zawiadamiając go o tym fakcie na adres email podany w Oświadczeniu.

# **§5**

### **Udział w czasie rzeczywistym**

- 1. Akcjonariuszom biorącym udział w Walnym Zgromadzeniu aplikacja e-Voting pozwala na komunikację w czasie rzeczywistym w formie chat, z zastrzeżeniem ust. 4 poniżej.
- 2. Komunikacja w formie chat używana jest przez uczestników Walnego Zgromadzenia do zadawania pytań oraz komunikowania woli zabrania głosu. Uprzednie zgłoszenie woli zabrania głosu na komunikatorze służy utrzymaniu przebiegu Walnego Zgromadzenia w należytym porządku gwarantującym zabranie głosu przez wszystkich zainteresowanych przy jednoczesnym umożliwieniu pozostałym wysłuchania dyskusji.
- 3. Przewodniczący powinien dbać, by zabieranie głosu odbywało się po wcześniejszym wyrażeniu woli zabrania głosu – w sposób opisany w ust. 2.
- 4. Spółka może w ogłoszeniu o zwołaniu Walnego Zgromadzenia określić dodatkowy lub alternatywny w stosunku do formy chatu w aplikacji e-Voting sposób porozumiewania się w czasie rzeczywistym z Akcjonariuszami. W takiej sytuacji każdorazowo w ogłoszeniu o zwołaniu Walnego Zgromadzenia zostanie wskazany ten środek komunikacji oraz szczegółowe zasady i wymagania techniczne niezbędne do skorzystania z niego.

# **§6**

# **e-Voting**

- 1. Wykonywanie prawa głosu na Walnym Zgromadzeniu wymaga korzystania z aplikacji e-Voting,.
- 2. Szczegółowe informacje na temat aplikacji e-Voting, w tym wymagania techniczne, zawarte są pod adresem: [https://mojeglosowanie.pl/evotinglogin/helpinvestor.html](about:blank)
- 3. Możliwość skorzystania z aplikacji e-Voting wymaga wejścia na stronę [https://mojeglosowanie.pl/evotingloging/](about:blank) oraz zalogowania się do niej.

Każda z osób, która używać będzie aplikacji e-Voting, powinna zapoznać się z instrukcjami dotyczącymi jej używania. Przystępując do logowania do aplikacji e-Voting osoba logująca się potwierdza tym samym, że zapoznała się wcześniej z instrukcją dotyczącą jej używania.

**§7**

## **Transmisja obrad w czasie rzeczywistym**

Spółka prowadzi jednostronną transmisję obrad Walnego Zgromadzenia w czasie rzeczywistym za pomocą strony internetowej. Link do odpowiedniej zakładki na stronie internetowej Spółki zostanie podany w ogłoszeniu o zwołaniu Walnego Zgromadzenia.

# **§8**

# **Ograniczenie odpowiedzialności Spółki**

- 1. W przypadku problemów technicznych leżących po stronie Spółki uniemożliwiających Akcjonariuszowi, biorącemu udział w Walnym Zgromadzeniu, w sposób określony w § 3 ust. 1 Regulaminu, Przewodniczący może zarządzić przerwę w obradach Walnego Zgromadzenia do czasu przywrócenia komunikacji elektronicznej.
- 2. Ryzyko związane z wykorzystaniem środków komunikacji elektronicznej w celu uczestnictwa w Walnym Zgromadzeniu, wypowiadania się oraz głosowania na Walnym Zgromadzeniu leży wyłącznie po stronie Akcjonariusza i Spółka nie ponosi z tego tytułu żadnej odpowiedzialności. W szczególności Akcjonariusz ponosi ryzyka związane z niemożnością odbioru transmisji, komunikacji lub wykonywania prawa głosu podczas Walnego Zgromadzenia wskutek awarii, zakłóceń na łączach lub wynikających z braku spełniania przez sprzęt elektroniczny wykorzystywany przez Akcjonariusza wymagań technicznych określonych w ogłoszeniu o zwołaniu Walnego Zgromadzenia.
- 3. Ryzyko związane z niewłaściwym lub nieautoryzowanym wykorzystaniem loginu lub hasła leży wyłączenie po stronie Akcjonariusza i Spółka nie ponosi z tego tytułu żadnej odpowiedzialności.
- 4. Niespełnianie niezbędnych wymagań technicznych może utrudniać lub uniemożliwiać uczestnictwo w Walnym Zgromadzeniu lub wykonanie prawa głosu. Wyłączne ryzyko technologiczne w tym zakresie ponosi Akcjonariusz.

# **§9 Postanowienia końcowe**

- 1. Korespondencja ze Spółką za pośrednictwem systemu umożliwiającego udział w Walnym Zgromadzeniu przy wykorzystaniu środków komunikacji elektronicznej odbywa się wyłącznie w języku polskim.
- 2. Koszty związane ze zwołaniem i odbyciem Walnego Zgromadzenia pokrywa Spółka.
- 3. Obsługę administracyjno-techniczną Walnego Zgromadzenia zapewnia Zarząd.
- 4. Wszelkie zmiany niniejszego Regulaminu wymagają uchwały Rady Nadzorczej.
- 5. Regulamin wchodzi w życie z chwilą podjęcia Uchwały Rady Nadzorczej w przedmiocie jego przyjęcia.

#### **Załącznik nr 1 do Regulaminu**

#### **OŚWIADCZENIE**

Ja /My<sup>\*</sup> niżej podpisany/a/i<sup>\*</sup>

\_\_\_\_\_\_\_\_\_\_\_\_\_\_\_\_\_\_\_\_\_\_\_\_\_\_\_\_\_\_\_\_\_\_\_\_\_\_\_\_\_\_\_\_\_\_\_\_\_\_\_\_\_\_\_\_\_\_\_\_\_\_\_\_\_\_\_\_\_\_\_\_\_\_\_\_\_\_\_\_\_\_\_\_\_\_\_\_\_\_\_ będący akcjonariuszem/reprezentujący akcjonariusza\* Spółki Medicalgorithmics S.A. z siedzibą w Warszawie ("Spółka"):

…………………………………………………………………………………………………………………………………………………………………………….

*(imię nazwisko/firma)*

Niniejszym wyrażam/y\* wolę udziału w Walnym Zgromadzeniu Spółki Medicalgorithmics S.A. zwołanym na dzień ……………………………… roku, godzinę ………………………… przy wykorzystaniu środków komunikacji elektronicznej.

Oświadczam, iż jako akcjonariusz będę uczestniczył w Walnym Zgromadzeniu Spółki Medicalgorithmics S.A. w tej formie osobiście.

Oświadczam, że jestem uprawniony do reprezentowania akcjonariusza, co potwierdzają przedłożone Spółce dokumenty oraz że będę uczestniczył w Walnym Zgromadzeniu Spółki w tej formie osobiście.

Oświadczam/y, że będę/będziemy uczestniczyć w Walnym Zgromadzeniu z liczbą akcji ………………/jaka zostanie wskazana w wykazie akcjonariuszy uprawnionych do uczestnictwa w Walnym Zgromadzeniu Akcjonariuszy Spółki sporządzonym przez Krajowy Depozyt Papierów Wartościowych S.A\*.

Akceptuję/emy wszystkie ogłoszone i opublikowane przez Spółkę warunki i następstwa udziału w Walnym Zgromadzeniu Spółki przy wykorzystaniu środków komunikacji elektronicznej.

Dane akcjonariusza/ osoby reprezentującej akcjonariusza upoważnionego/ upoważnionej do udziału w Walnym Zgromadzeniu Spółki przy wykorzystaniu środków komunikacji elektronicznej\*:

Imię i Nazwisko/Firma akcjonariusza:

Adres: \_\_\_\_\_\_\_\_\_\_\_\_\_\_\_\_\_\_\_\_\_\_\_\_\_\_\_\_\_\_\_\_\_\_\_\_\_\_\_\_\_\_\_\_\_\_\_\_\_\_\_\_\_\_\_\_\_\_\_\_\_\_\_\_\_\_\_\_\_\_\_\_\_\_\_\_\_\_\_\_\_\_\_\_\_

PESEL (gdy akcjonariusz jest osobą fizyczną /PESEL osób uprawnionych do reprezentacji akcjonariusza): \_\_\_\_\_\_ \_\_\_\_\_\_\_\_\_\_\_\_\_\_\_\_\_\_\_\_\_\_\_\_\_\_\_\_\_\_\_\_\_\_\_\_\_\_\_\_\_\_\_\_\_\_\_\_\_\_\_\_\_\_\_\_\_\_\_\_\_\_\_\_\_\_\_\_\_\_\_\_\_\_\_\_\_\_\_\_\_\_\_\_\_

 $\frac{1}{2}$  ,  $\frac{1}{2}$  ,  $\frac{1$ 

\_\_\_\_\_\_\_\_\_\_\_\_\_\_\_\_\_\_\_\_\_\_\_\_\_\_\_\_\_\_\_\_\_ \_\_\_\_\_\_\_\_\_\_\_\_\_\_\_\_\_\_\_\_\_\_\_\_\_\_\_\_\_\_\_

Nr dowodu osobistego/paszportu\*:

Adres poczty elektronicznej do kontaktu i przesłania danych dostępowych: \_\_\_\_\_\_\_\_\_\_\_\_\_\_\_\_\_\_\_\_\_\_\_\_\_\_\_\_\_

Nr telefonu do kontaktu/przesłania hasła do loginu:

\_\_\_\_\_\_\_\_\_\_\_\_\_\_\_\_\_\_\_\_\_\_\_\_\_\_\_\_\_\_\_\_\_\_\_\_\_\_

Podpis(y) akcjonariusza/osób uprawnionych do reprezentowania akcjonariusza\*:

(*imię i nazwisko; funkcja) (imię i nazwisko; funkcja)*

*(miejscowość i data) (miejscowość i data)*

*\*niepotrzebne skreślić*

#### **Załącznik nr 2**

## **Wzór anonimizacji dowodu osobistego oraz paszportu**

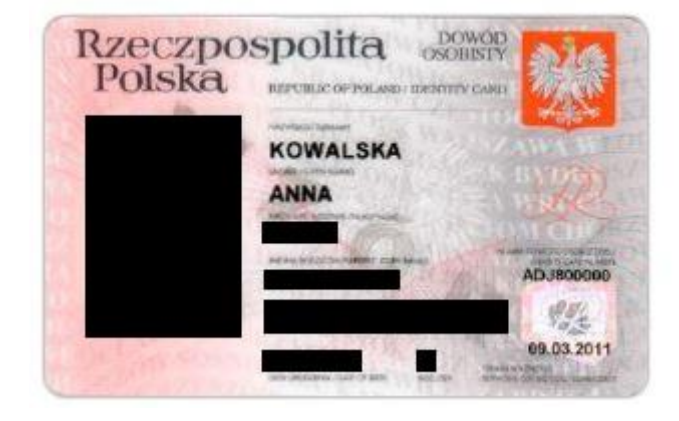

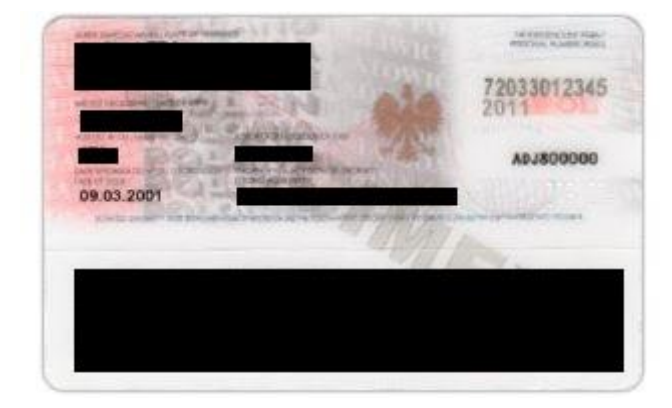

2. Dowód osobisty (wersja 2)\*

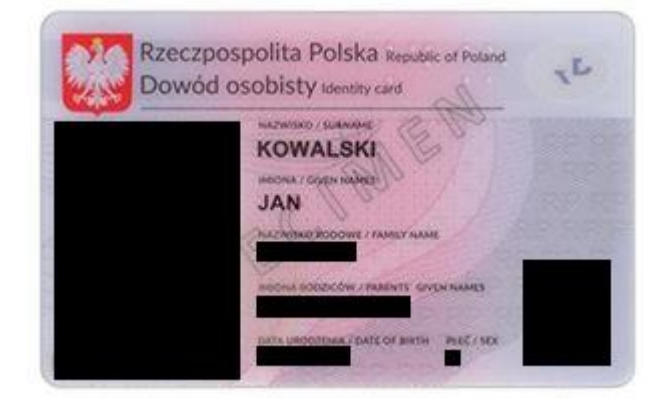

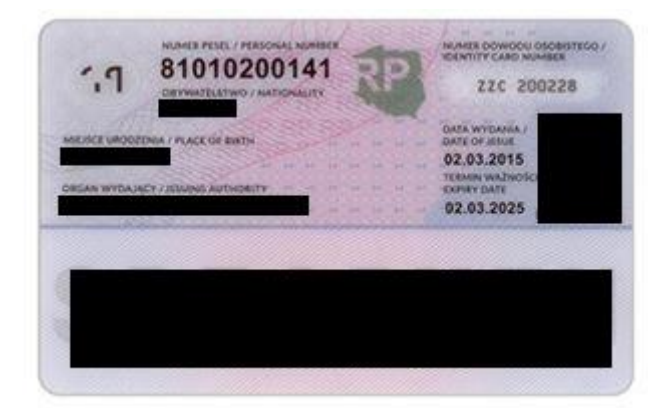

3. Dowód osobisty (wersja 3)\*

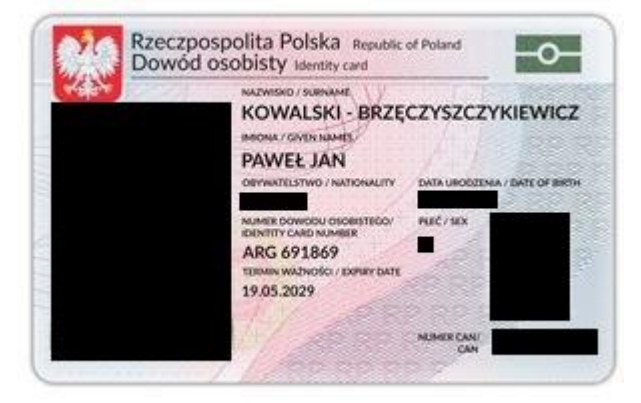

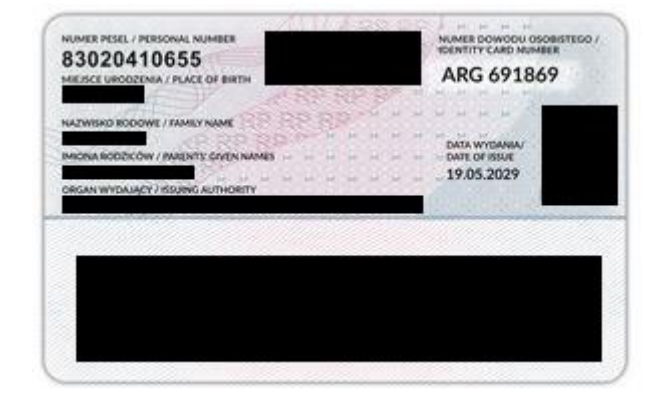

*\* źródło wzoru dowodu: [https://www.gov.pl/web/gov/dowod-osobisty-informacje](about:blank)*

# 1. Dowód osobisty (wersja 1)\*

## 4. Paszport\*\*

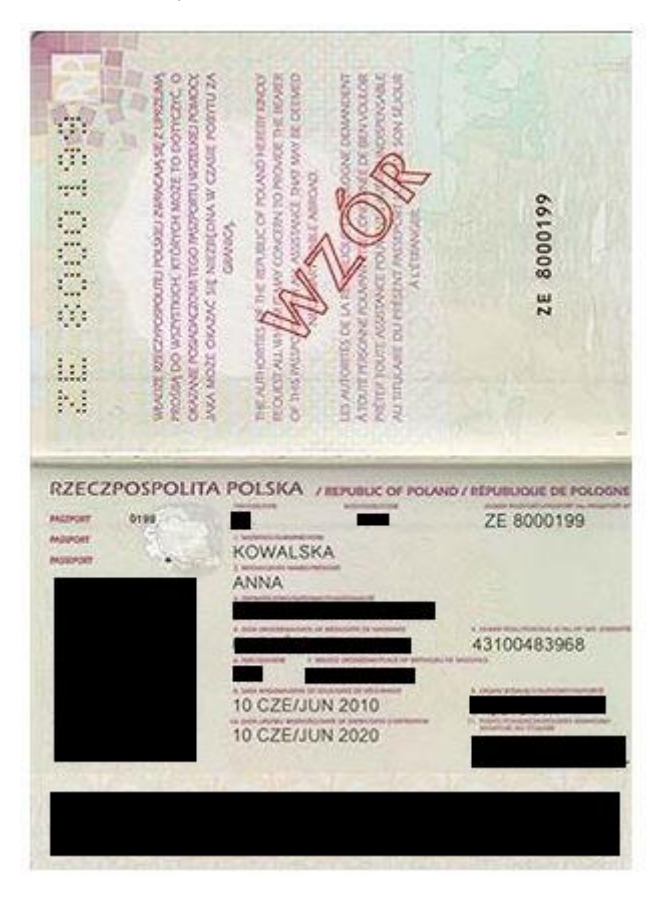

*\*\* źródło wzoru paszportu: [https://www.gov.pl/web/gov/paszport-informacje-o-dokumencie](about:blank)*